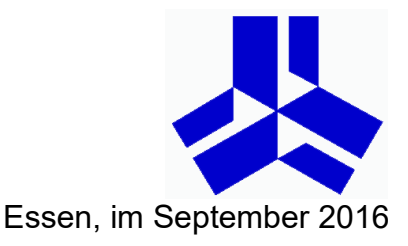

## **Schulische E-Mail-Adresse und Office365 für alle Schülerinnen und Schüler am Stoppenberg**

Liebe Eltern und Schüler unserer Schulgemeinde,

seit einiger Zeit stellt die Schule für alle Schülerinnen und Schüler einen **kostenfreien Account** für Office365 von Microsoft zur Verfügung.

In den ersten Wochen in diesem Schuljahr haben wir an die Klassenpflegschaften und an die Schülerinnen und Schüler persönliche Zugangsdaten vergeben und schriftlich mitgeteilt. Damit verfügt jeder Schüler ab sofort über:

- **Eine schulische E-Mail-Adresse.**
- **Onlinespeicher in der Microsoft-Cloud.**
- **Ein Heimnutzungsrecht der aktuellen Office-Software von Microsoft** (u.a. Word, Excel, Powerpoint). Jeder Schüler hat das Recht, die Office-Software auf bis zu fünf privaten Endgeräten (Windows, Android und Mac) **kostenfrei** zu installieren und so lange nutzen, wie er Schüler der Schule ist. **Die Lizenz erlischt, wenn der Schüler die Schule verlässt**, in der Regel zum Ende des jeweils laufenden Schuljahres.
- ggf. **Zugriff auf Websites von einzelnen Lerngruppen** (z.B. Kursen oder Klassen), sofern der jeweilige Fachlehrer dies einsetzt.

So erreicht man seinen persönlichen Office365-Account:

- **•** In einem Web-Browser gibt man die Adresse https://www.office.com ein.
- Man wählt den Anmeldebereich über den Button "Anmelden" aus.
- Auf der Anmeldeseite meldet sich jeder Schüler mit seinen persönlichen Zugangsdaten an. Diese bestehen aus einer eMail-Adresse als Benutzername sowie einem persönlichen Kennwort.

Nach erfolgreicher Anmeldung öffnet sich die persönliche Startseite des Office365. Hier kann man auf seine E-Mails und seinen Onlinespeicher zugreifen und seine persönlichen Daten wie das Kennwort ändern.

Wer die Office-Programme (Word, Excel usw.) auf einem Heimcomputer installieren will, kann hier auf "Jetzt installieren" klicken.

## **Hier noch einige wichtige Hinweise:**

- Der Benutzername für Office365 setzt sich folgendermaßen zusammen: *nachname.vorname@gymstopp.org*. **Die Schreibung des Namens ist dabei identisch mit dem Benutzernamen in unserem Schulnetz.**
- Der Office365-Benutzername ist zugleich die **persönliche schulische E-Mailadresse**. Diese kann genauso genutzt werden, wie man es von andern Email-Adresse gewohnt bist. Wer will, kann eine automatische Umleitung der schulischen Mailadresse an eine private E-Mail-Adresse einrichten.
- Es wird dringend empfohlen, sein **Kennwort geheim zu halten**, um zu verhindern, dass Unbefugte Zugriff auf den persönlichen Office365-Account erhalten.

Ist ein Passwort in Vergessenheit geraten, so kann dies zurückgesetzt werden. Hierzu und bei Fragen zu Office365 wendet euch/wenden Sie sich bitte per E-Mail an:

Herrn Rutha [\(rutha.claus@gymstopp.org\)](mailto:rutha.claus@gymstopp.org) Herrn Dreckmann [\(dreckmann.andreas@gymstopp.org\)](mailto:dreckmann.andreas@gymstopp.org) Herrn Koch [\(koch.daniel@gymstopp.org\)](mailto:koch.daniel@gymstopp.org)

Viele Grüße vom Stoppenberg!

Andreas Dreckmann Claus Rutha Daniel Koch